## Model: Unipi 1.1 Lite

# PLEASE RETAIN THIS DOCUMENT FOR FUTURE REFERENCE

## **CAUTION**

The unit can be powered only by a power source in compliance with the unit's specifications. Using unsuitable power supply can result in damage to the unit or connected devices. Unplug all power supplies and voltage sources before any manipulation with the unit – danger of electrical injury or component damage!

Do not use the controller in potentially explosive environments! The controller can be installed only by trained personnel with sufficient qualification. The unit can be installed only in a suitable environment following the product's technical specifications (indoor space with suitable temperature and humidity, waterproof distribution boxes, etc.).

All connected peripherals should comply with all standards and regulations relevant to the country and the intended use.

# Unipi 1.1 Lite features

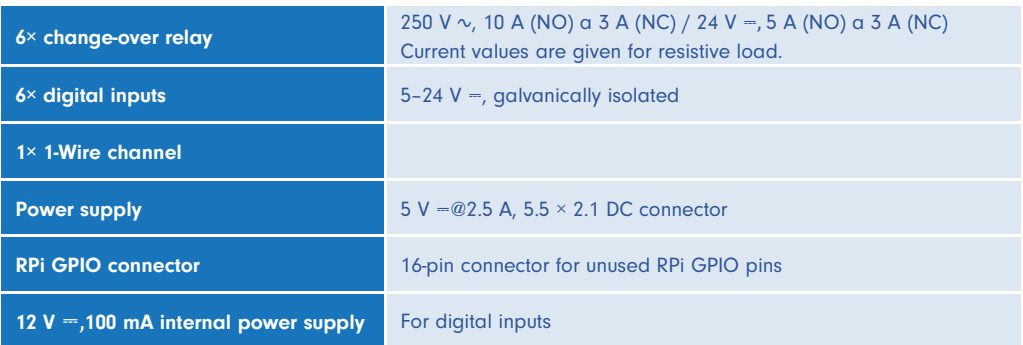

# Computing module

Unipi 1.1 Lite uses the Raspberry Pi computer as a computing module. The product is compatible with the following Raspberry Pi models:

- Raspberry Pi 2 Model B
- Raspberry Pi 3 Model B
- Raspberry Pi 3 Model B+
- Raspberry Pi 4 Model B (all RAM variants)

## Getting started

- 1. Upload the OS image to microSD card.
- 2. Plug the microSD card into the microSD slot.
- 3. Connect Unipi 1.1 Lite to your network.
- 4. Connect Unipi 1.1 Lite to the power supply rated  $5 V =$ .
- 5. You can start using Unipi 1.1 Lite!

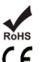

#### Compliance information

Unipi 1.1 Lite complies with the requirements of EMC, LVD and RoHS regulations relevant for European Union states.

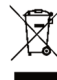

### WEEE Directive Statement for the European Union

Unipi 1.1 Lite cannot be disposed of as household waste. Different rules for handling electric waste may apply in other jurisdictions.

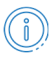

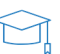

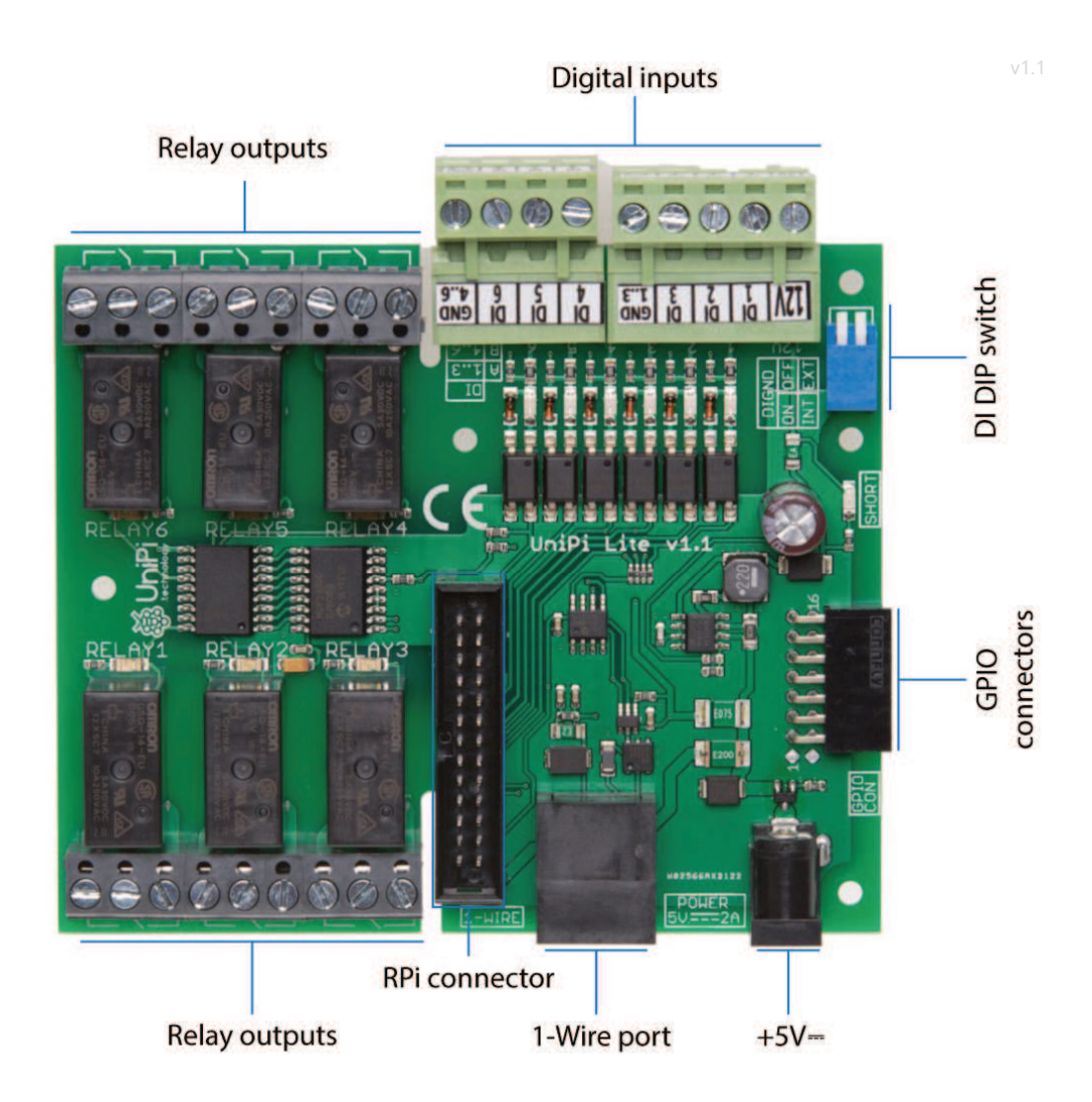

Complete technical documentation can be downloaded at https://kb.unipi.technology/.

Õ

#### **Software**

Unipi 1.1 Lite unit is compatible with a wide variety of software solutions. For more information, visit the Unipi website.

# **Software**

### MERVIS

Official software platform for programming Unipi units according to the IEC 61131-3 standard. Powerful, professional and a user-friendly tool. Detailed installation manual, tutorials and sample projects are available at

https://kb.unipi.technology/.

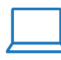

www.unipi.technology info@unipi.technology

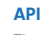

Thanks to the software openness of Unipi products, users have a wide choice of programming options for Unipi units (SysFS, Modbus TCP, web protocols and more). For further information visit https://kb.unipi.technology/.

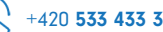

Jarní 44g, 614 00, Brno Jami 44g, 614 UU, Brno<br>Czech Republic  $(3)$  +420 533 433 392